# SSC0800 - Introdução à Ciência de Computação I

Prof.: Leonardo Tórtoro Pereira [leonardop@usp.br](mailto:leonardop@usp.br)

# Vocês acharam que era o Osório?

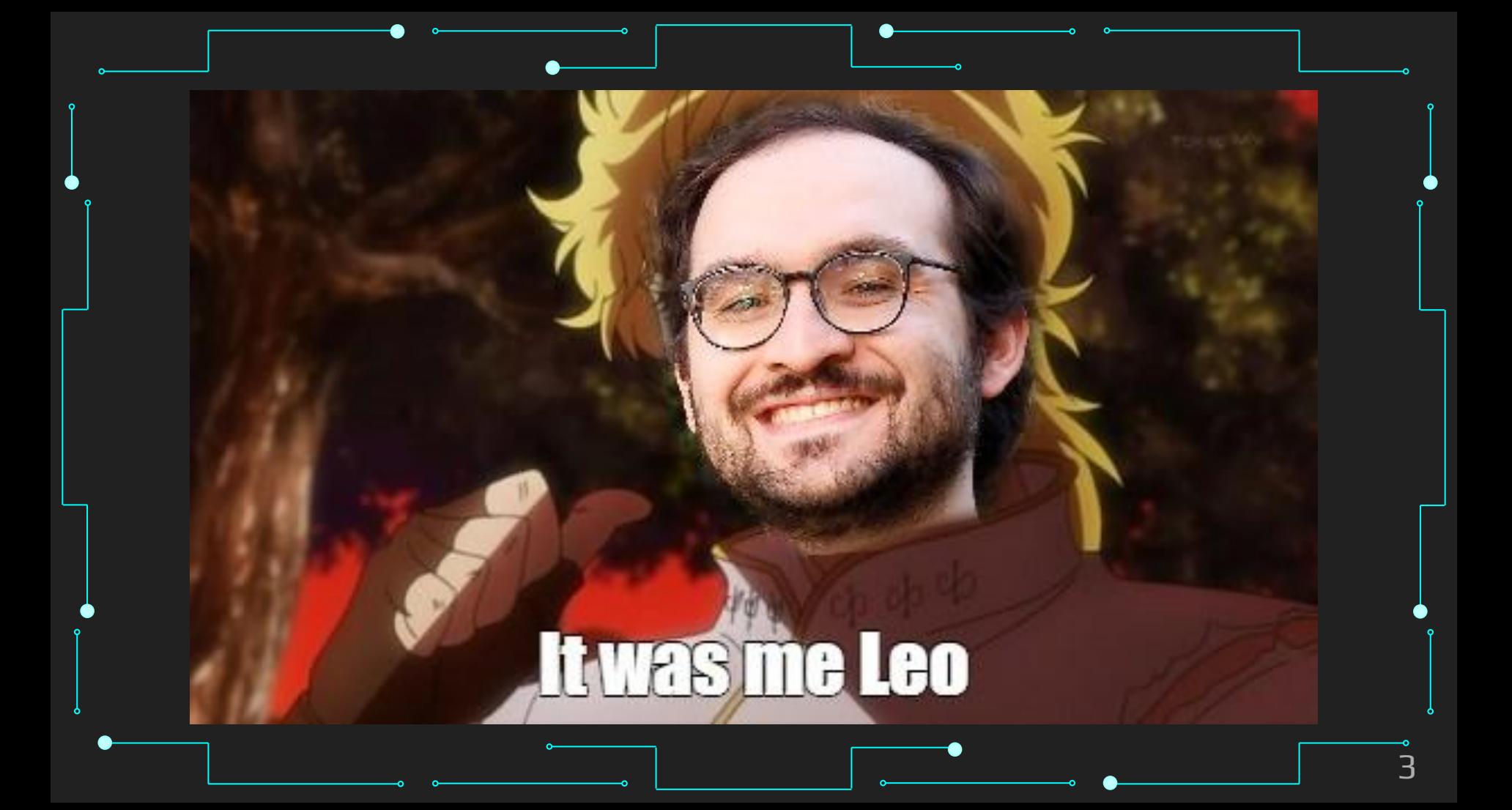

# O que Vamos Estudar?

#### O que vamos estudar?

- ➔ Como funciona um computador
	- E como ele pode ajudar os estatísticos
- ➔ Como resolver problemas e desenvolver algoritmos
- ➔ Estrutura e modularização de programas
- ➔ Tipos de dados simples e compostos
- ➔ Depuração de programas
- ➔ Exemplos e exercícios práticos em Python

➔ Conceitos básicos sobre computadores e como o uso dos mesmos pode ajudar os estatísticos: ◆ Hardware e software Sistema operacional **Algoritmos Compiladores** Representação interna de dados Pseudocódigo e linguagens de programação

- ➔ Exemplos do uso do computador em problemas da área.
- ➔ Resolução de problemas e desenvolvimento de algoritmos:
	- Análise e solução de problemas.
	- Técnicas básicas para a documentação da solução proposta.
- ➔ Estruturas de programas:
	- Decisão e repetição.

9

➔ Modularização de programas: **Procedimentos Funções** Passagem de parâmetros.

10

## ➔ Tipos de dados simples e compostos:

- **Vetores**
- **Matrizes**
- Cadeias de caracteres
- **Registros**
- Conjuntos.

- ➔ Depuração de programas:
	- Como encontrar defeitos em programas
	- Teste de mesa
- ➔ Exemplos e exercícios práticos de desenvolvimento de programas na linguagem Python.

# Objetivos de aprendizado (Jupiterweb)

#### Objetivos de aprendizado (Jupiterweb)

➔ Apresentar os conceitos básicos para o desenvolvimento da lógica de programação, mostrando a importância do uso do computador para os profissionais de Estatística. Iniciar os estudantes na linguagem de programação Python.

# Critérios de Avaliação

## Critérios de Avaliação

- ➔ Exercícios teóricos ("provas") e práticos  $MF = 0.7*ME + 0.3*MP$
- ➔ Aprovação ◆ MF ≥ 5.0 E Frequência ≥ 70%
- ➔ REC:
	- $\overline{3,0} \leq \overline{MF}$  < 5.0 E Frequência  $\geq 70\%$

#### ➔ Reprovação:

◆ MF < 3.0 ou Frequência < 70%

#### Atendimento

➔ Mensagens no canal do Discord Todos podem aprender com a dúvida Alguém que sabe pode responder mais rápido caso eu ou PAE, ou monitor não estejamos online na hora ◆ Vamos todos nos ajudar! ➔ O PAE ou monitor e/ou eu podemos definir um horário para tirar dúvidas se precisarem :)

#### Atendimento

➔ Evitem mandar mensagens privadas no Discord e Telegram para dúvidas importantes: Pode se perder nas mensagens Posso demorar pra responder ➔ Mandem email para dúvidas ou comentários mais sérios e formais!

# Material e Meios de Comunicação

## Material e Meios de Comunicação

- ➔ E-disciplinas [\(https://edisciplinas.usp.br/course/view.php?id=112636](https://edisciplinas.usp.br/course/view.php?id=112636))
	- Aulas e materiais didáticos
	- **Cronogramas**
	- ◆ Avisos e Recados

Material e Meios de Comunicação ➔ Discord [\(https://discord.gg/arMNN4xsMD\)](https://discord.gg/arMNN4xsMD) **Dúvidas Discussões** ◆ Avisos e Recados ◆ Curiosidades e bate-papo em geral ● Usem à vontade, mas evitem muito spam

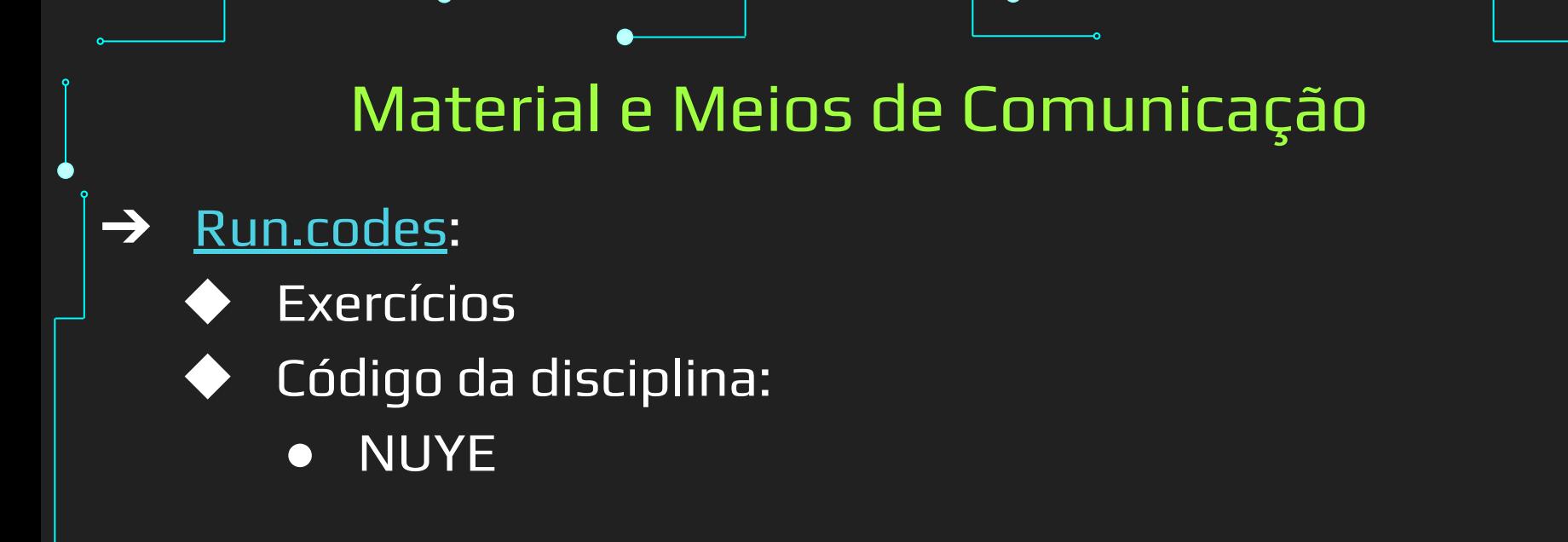

# Cronograma Inicial\*

\*Sujeito a mudanças pequenas

## Cronograma

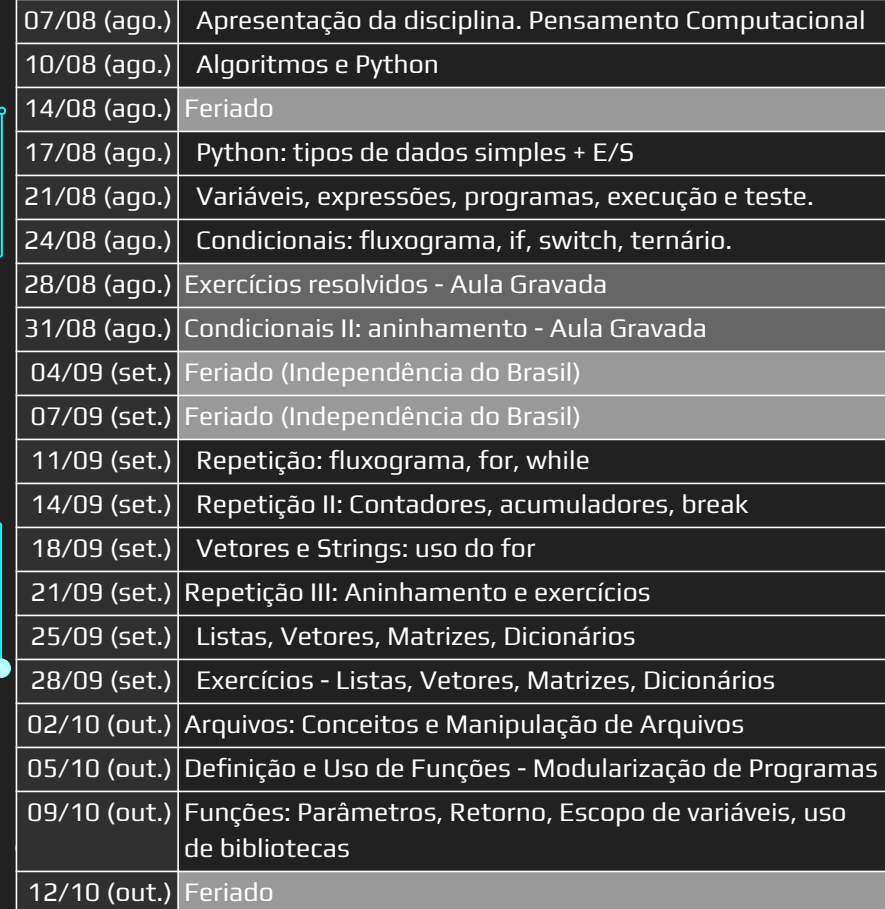

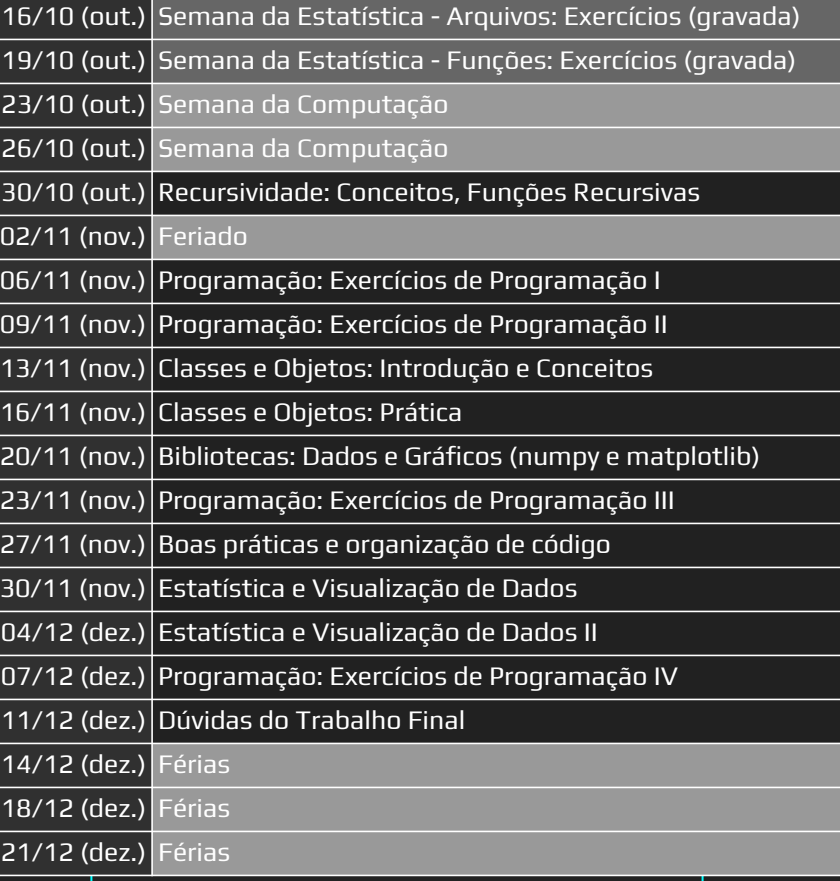

## Sobre as Aulas...

#### Alguns Pontos Importantes

- ➔ Presença
- ➔ Prazos
- ➔ Dúvidas
- ➔ Sugestões e Reclamações

## Bibliografia

- Livro Texto:
- ➔ ASCENCIO, A. F. G.; CAMPOS, E. A. V. Fundamentos da Programação de Computadores – Algoritmos, Pascal e C/C++, Prentice Hall, 2003.
- ➔ MENEZES, N.C.; Introdução à programação com Python: algoritmos e lógica de programação para Iniciantes. Novatec, 2014.
- ➔ FORBELLONE, A. L. V.; EBERSPACHER, H. F. Lógica de Programação, 2a. Edição, Makron Books, 2000.

## Bibliografia

- $\rightarrow$  Bibliografia Complementar:
- ➔ ZIVIANI, N.; Projeto de Algoritmos com Implementação em Pascal e C. Thompson, 2004.
- ➔ KERNIGHAM,B.; RITCHIE,D. The C Programming Language, Prentice-Hall, 1988.
- ➔ SEVERANCE, C.; Python for Informatics Exploring Information. Disponível em http://do1.dr-chuck.com/py4inf/EN-us/book.pdf
- ➔ GRIES. P.; CAMPBELL, J.; MONTOJO, J. Practical Programminf (2nd edition): An Introduction to Computer Science using Python 3, 2013, The Pragmatic Programmers.
- ➔ FARRER, H.; Algoritmos Estruturados, Editora LTC 3ª edição, 1999.
- ➔ TENEMBAUM,A.M.; e outros. Data Structures Using C, Prentice-Hall, 1990.
- → BOWMAN, D.; Algorithms and Data Structures: An Approach in C.IE-Oxford, 1994.
- ➔ FORBELLONE, A. L. V.; EBERSPACHER, H. F. Lógica de Programação, 2a. Edição, Makron Books, 2000.
- ➔ VICTORINE VIVIANE MIZRAHI; Treinamento em Linguagem C Módulo 1, Makron Books, 2005
- ➔ SCHILDT, HERBERT; C Completo e Total, Pearson, 2006.
- ➔ RAMALHO, L.; Fluent Python. O'Reilly, 2015.